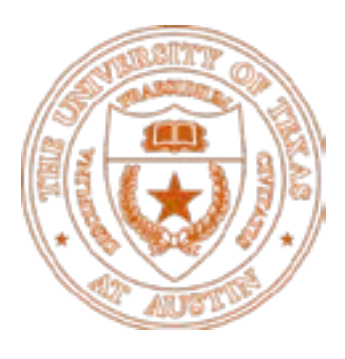

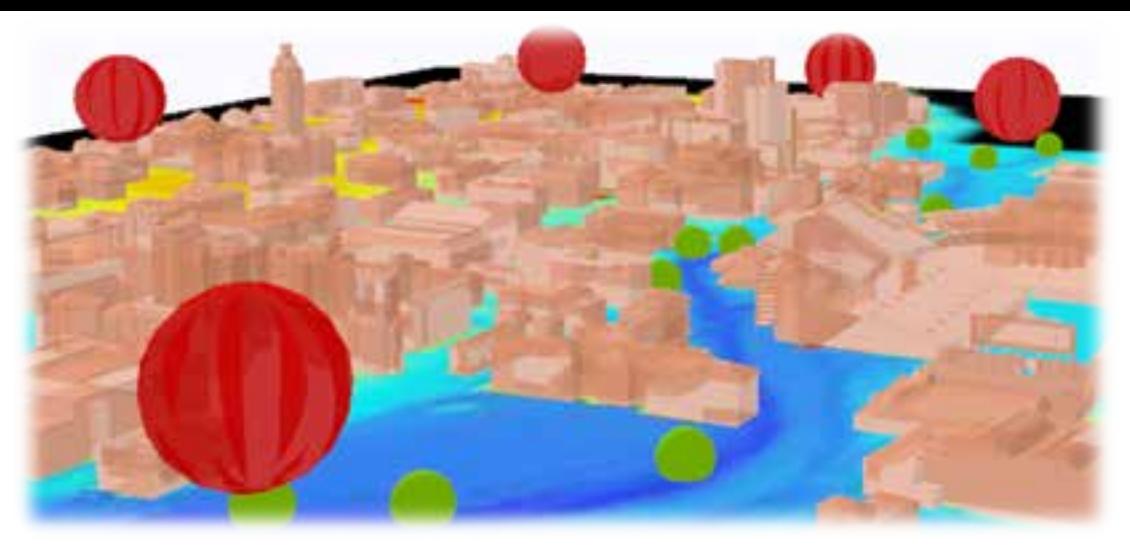

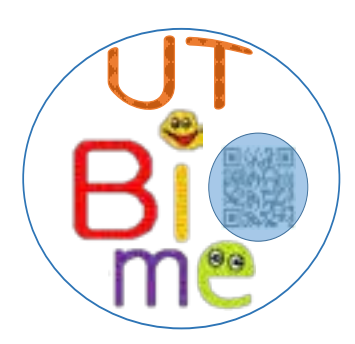

# Mapping the UTBIOME

Presented by: Harish Sangireddy Contributing authors: Juan Pedro Maestre, Paola Passalacqua, Kerry Kinney, Mary Jo Kirisits, Fernando Almada Calvo

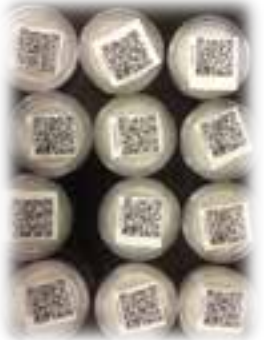

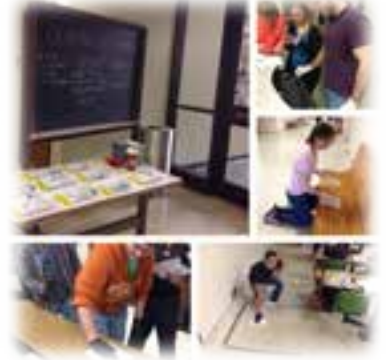

# Motivation and Objectives

- Engage UT community in collection and analysis of environmental samples.
- Develop an interactive mapping platform and data portal for citizens and researchers.
- Establish framework to support sustainability and health initiatives at UT and elsewhere

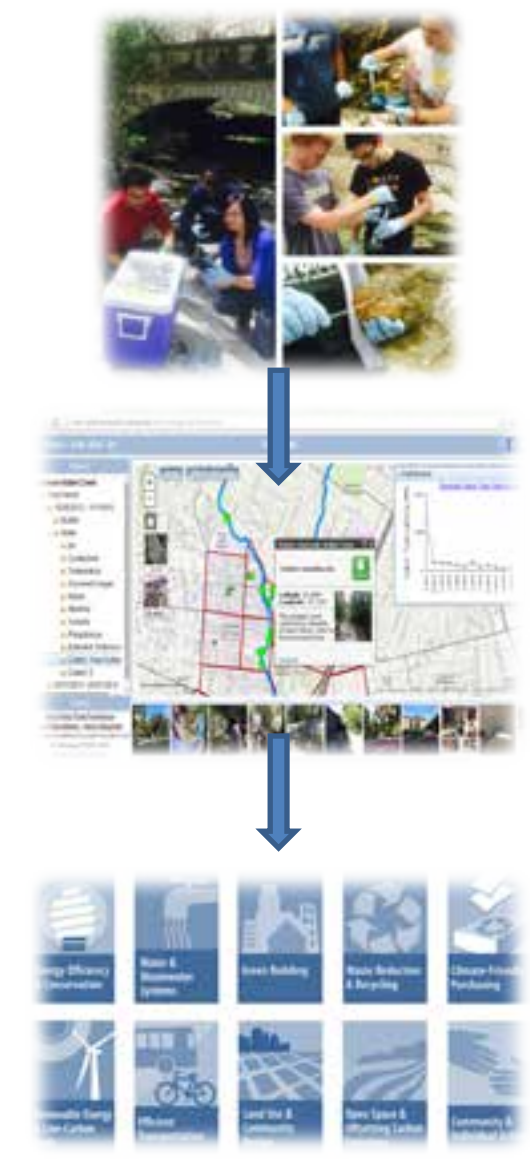

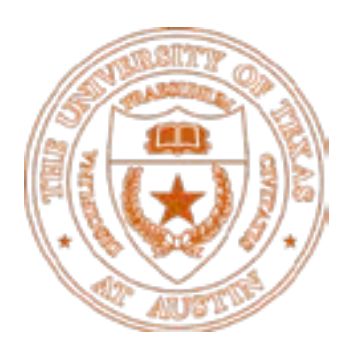

# UT "A living Laboratory"

UT campus as a "living" laboratory to collect environmental data.

Map the communities of microbes living in the air and water around us.

Provide a platform to share and collaborate.

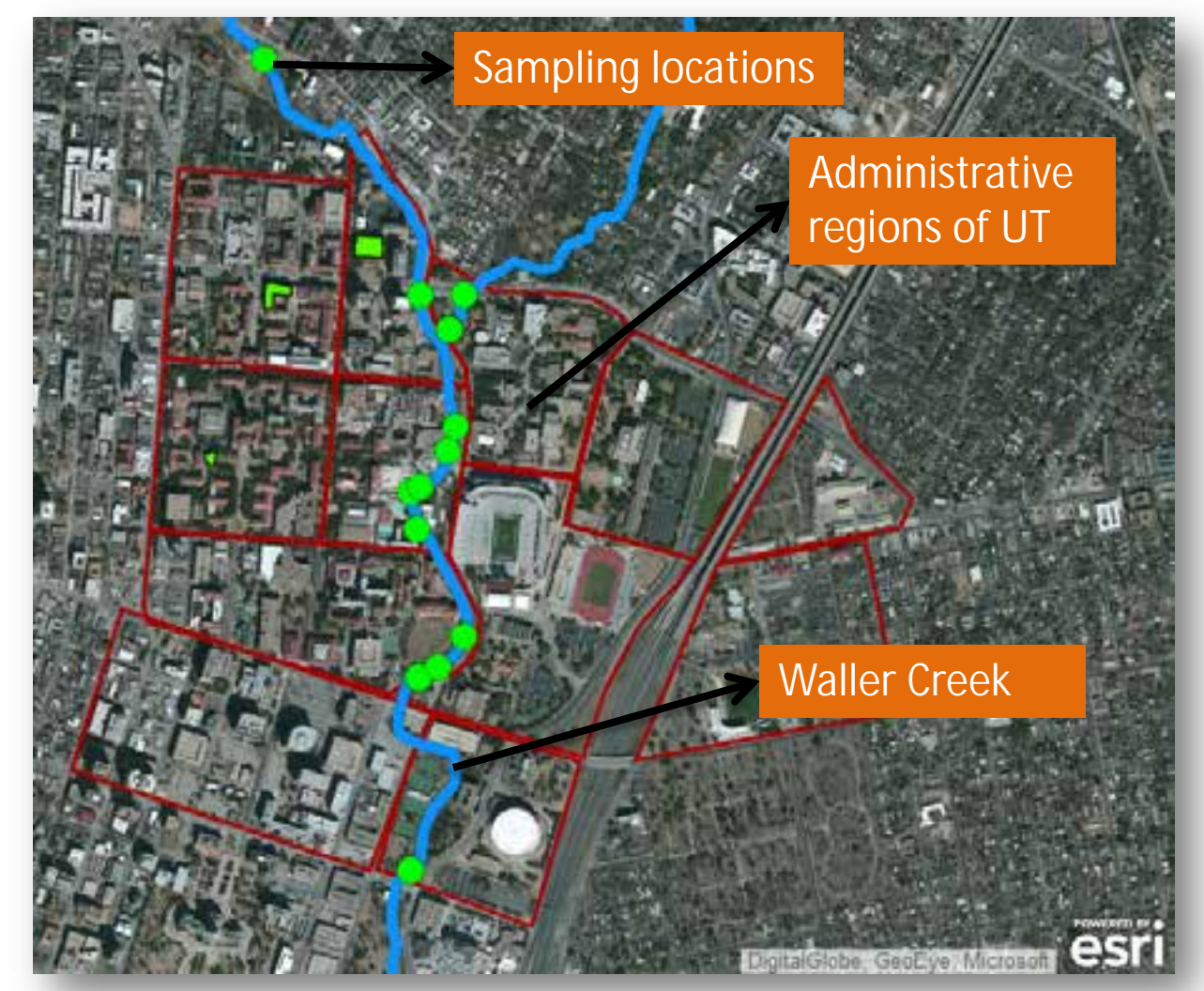

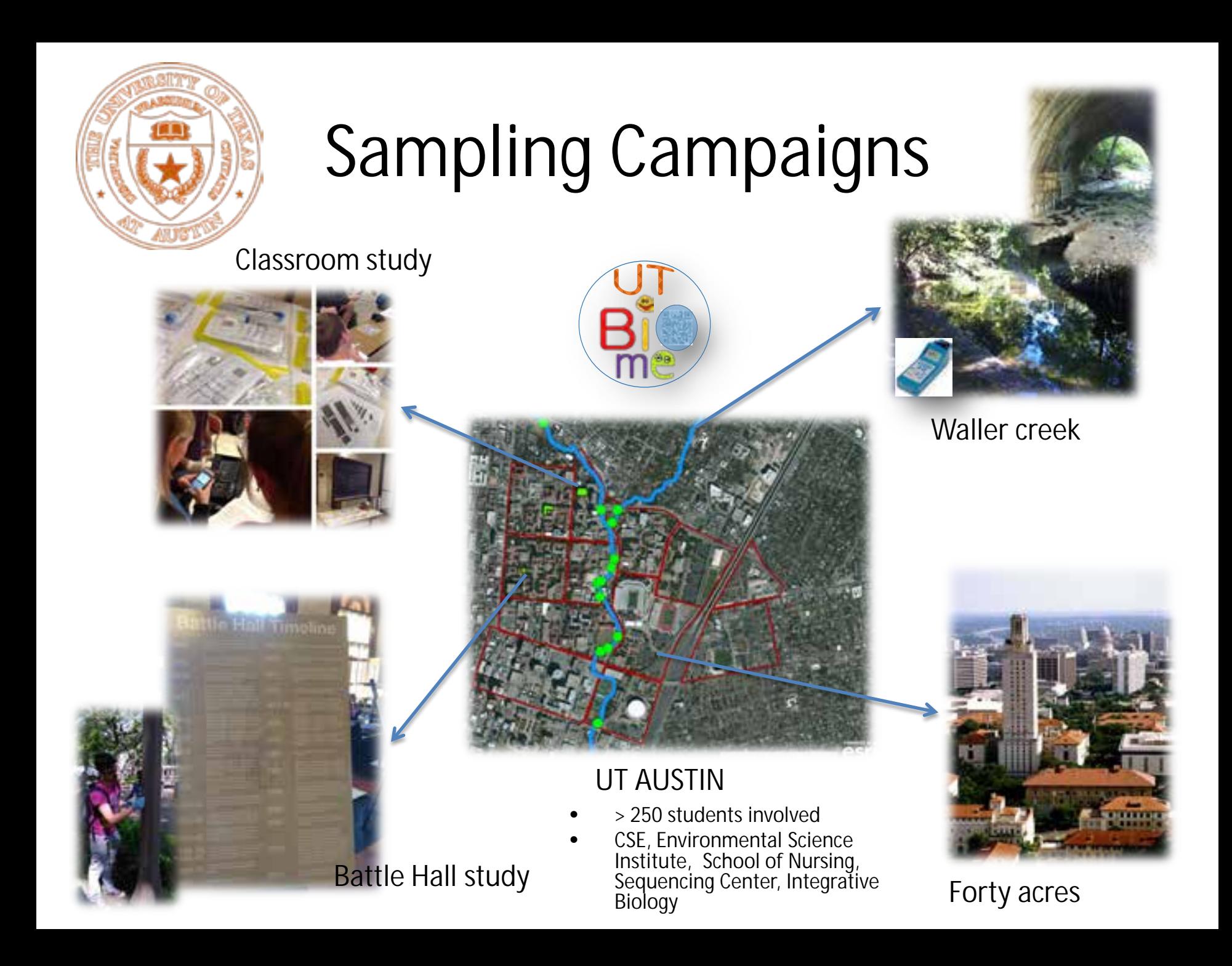

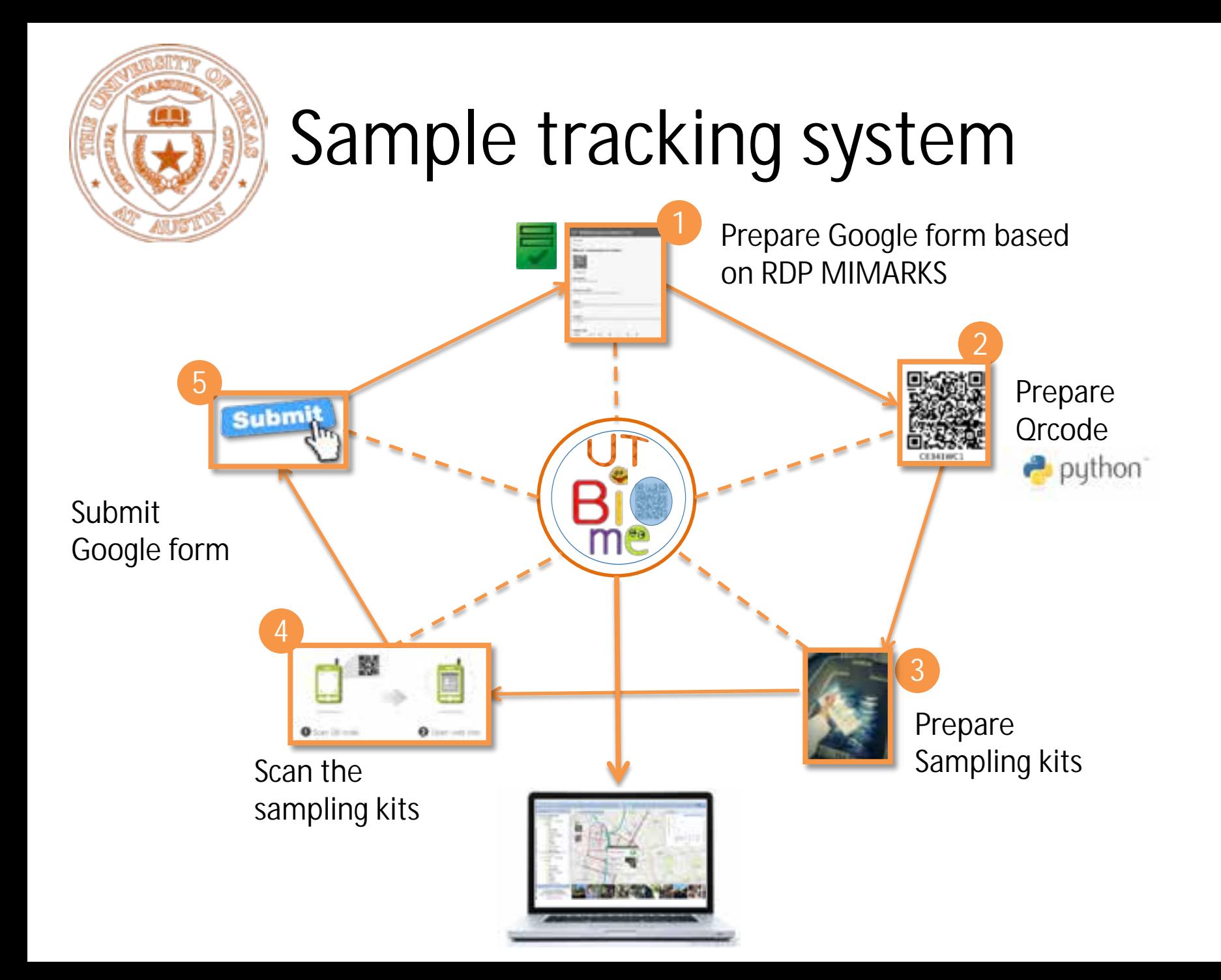

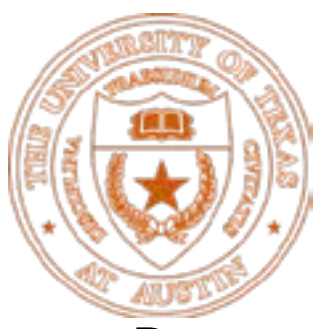

# Data Curation

- Data curation is done in steps
	- Gather the responses from Google forms
	- Check for quality
	- Arrange the data in a pre-decided format
	- Save the data as \*.json, and \*.csv files
	- Make map services for features and publish using ArcGIS server

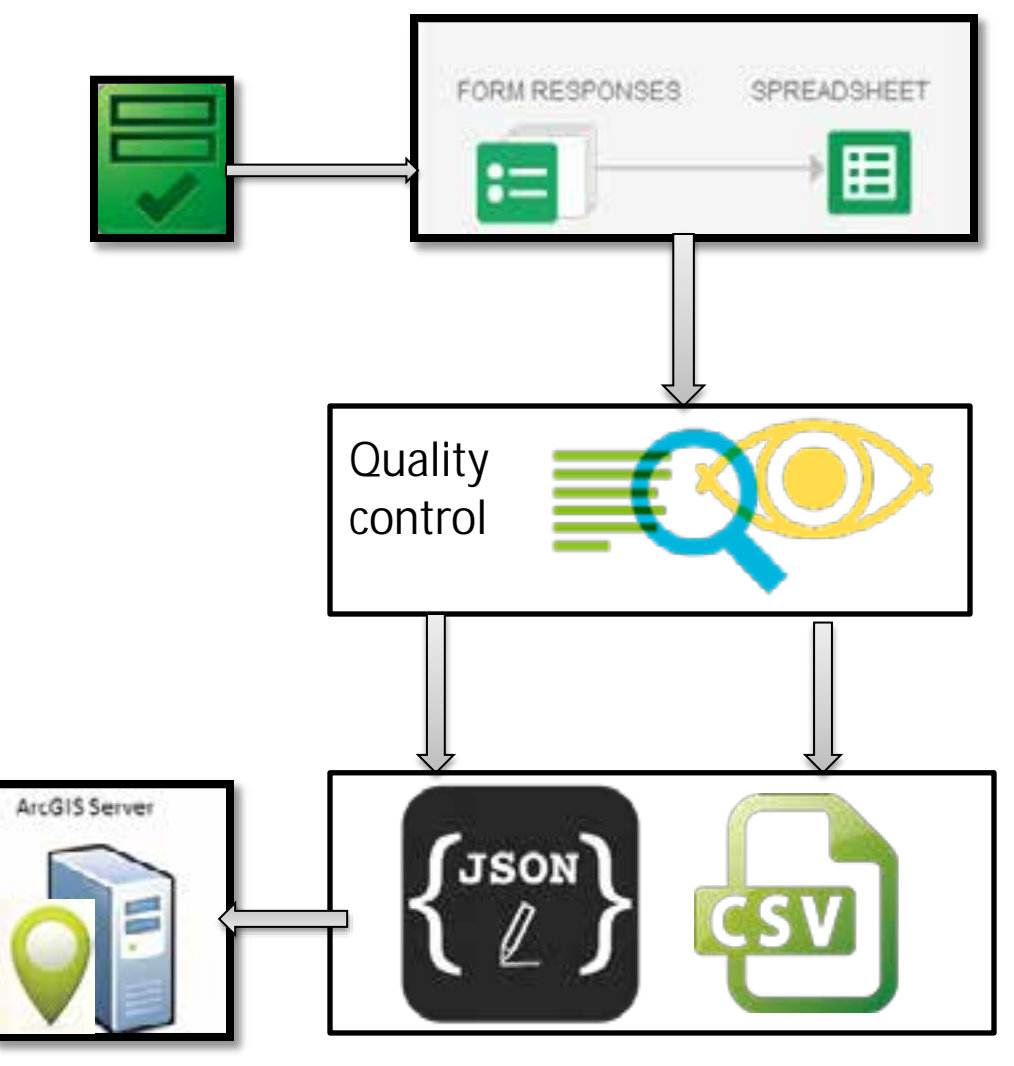

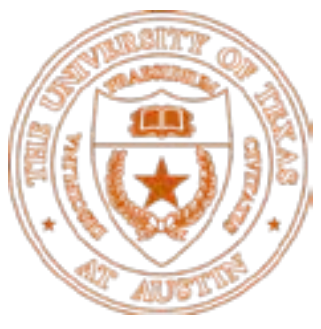

# Data Challenges

- Spatiotemporal data sets
- Data hierarchy and meta data representation was not simple.
- Some locations had time series collections, while others were single time periods.
- Sampling locations involved both outdoor (e.g. creek) and indoor locations (e.g. levels of buildings)

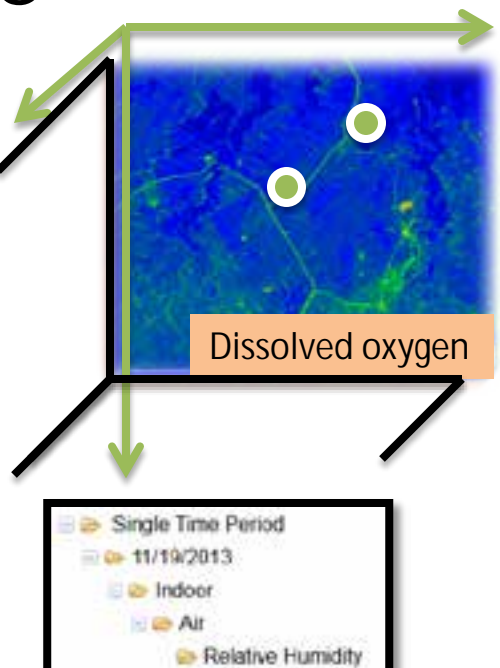

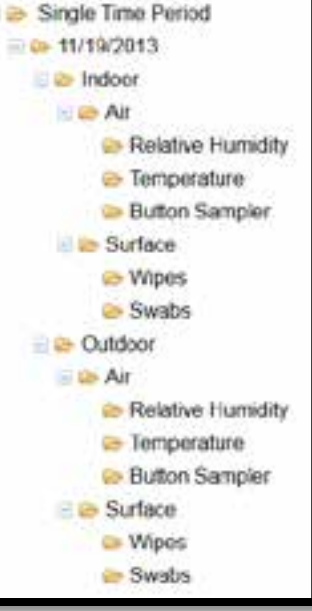

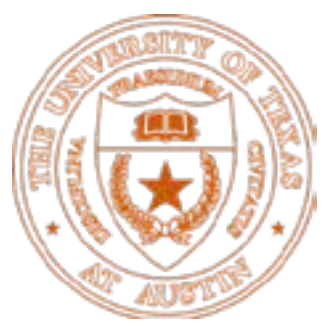

# Meta data organization

- Sampling locations
	- Outdoor
		- time series data
			- Multiple variables
		- static data
			- Waller creek cross sections
	- Indoor
		- static data
			- Class room study
- A tree structure was implemented to allow users traverse through the data per sampling location.
- The tree structure is created for different type of sampling types within a \*.json file and displayed when clicked on the feature

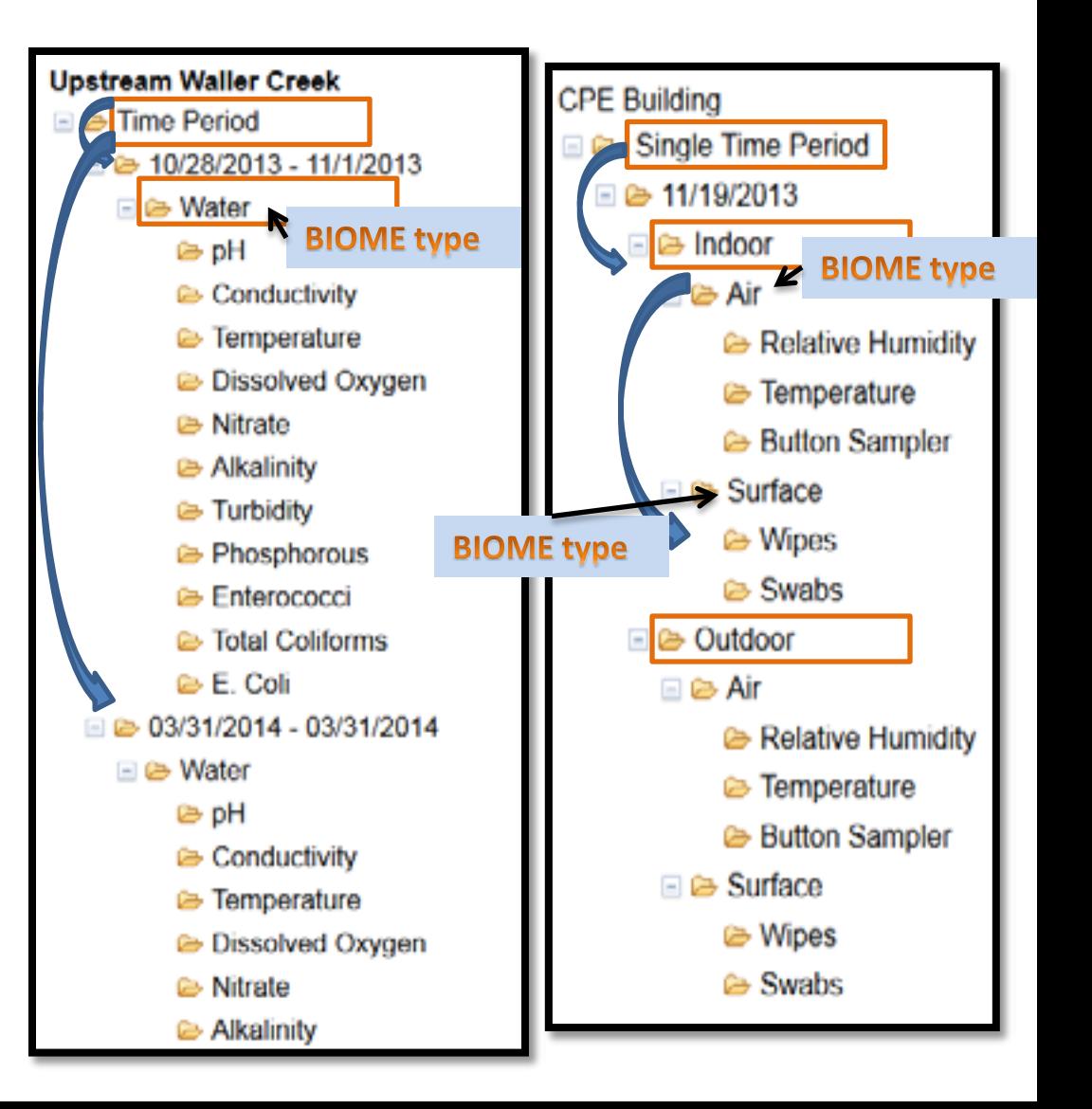

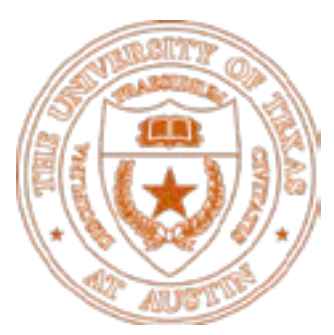

# Interactive Mapping Platform

- The interactive mapping platform was built using HTML5, CSS3 and JavaScript.
- We used ArcGIS API for JavaScript, dojo toolkit in combination with HTML5 and CSS3 where necessary.

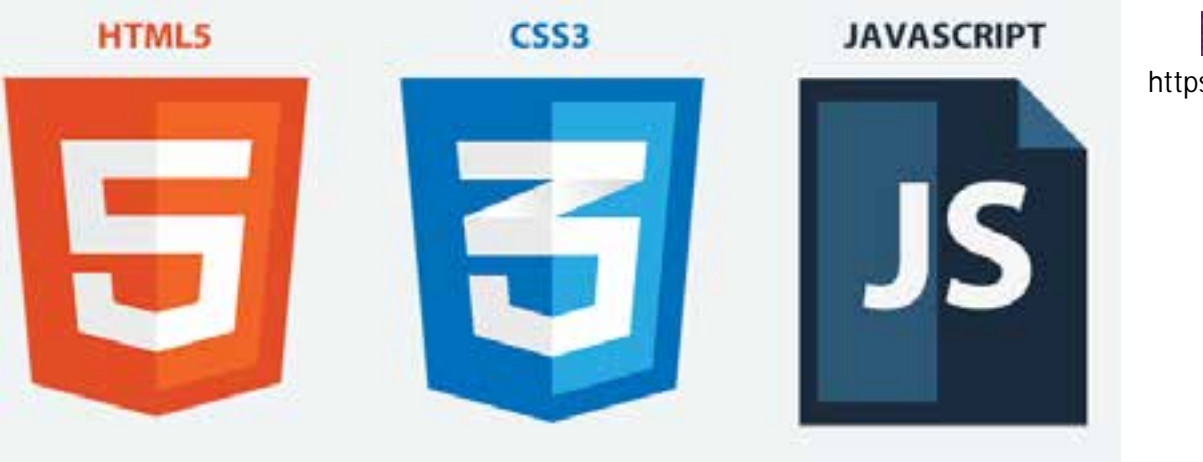

ArcGIS API for JavaScript

https://developers.arcgis.com/javascript/

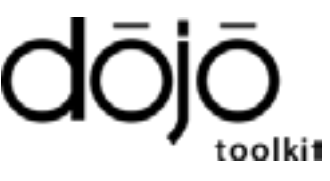

http://dojotoolkit.org/

Font Awesome 3.2

http://fortawesome.github.io/Font-Awesome/

<link rel="stylesheet" href="http://js.arcgis.com/3.9/js/esrl/css/esrl.css"> <script src="http://js.arcgis.com/3.9/"></script>

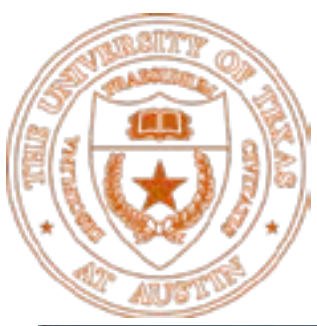

# UTBIOME – Map components

[http://crwr-utbiome.austin.utexas.edu/utb\\_webapp/utbiome.html](http://crwr-utbiome.austin.utexas.edu/utb_webapp/utbiome.html)

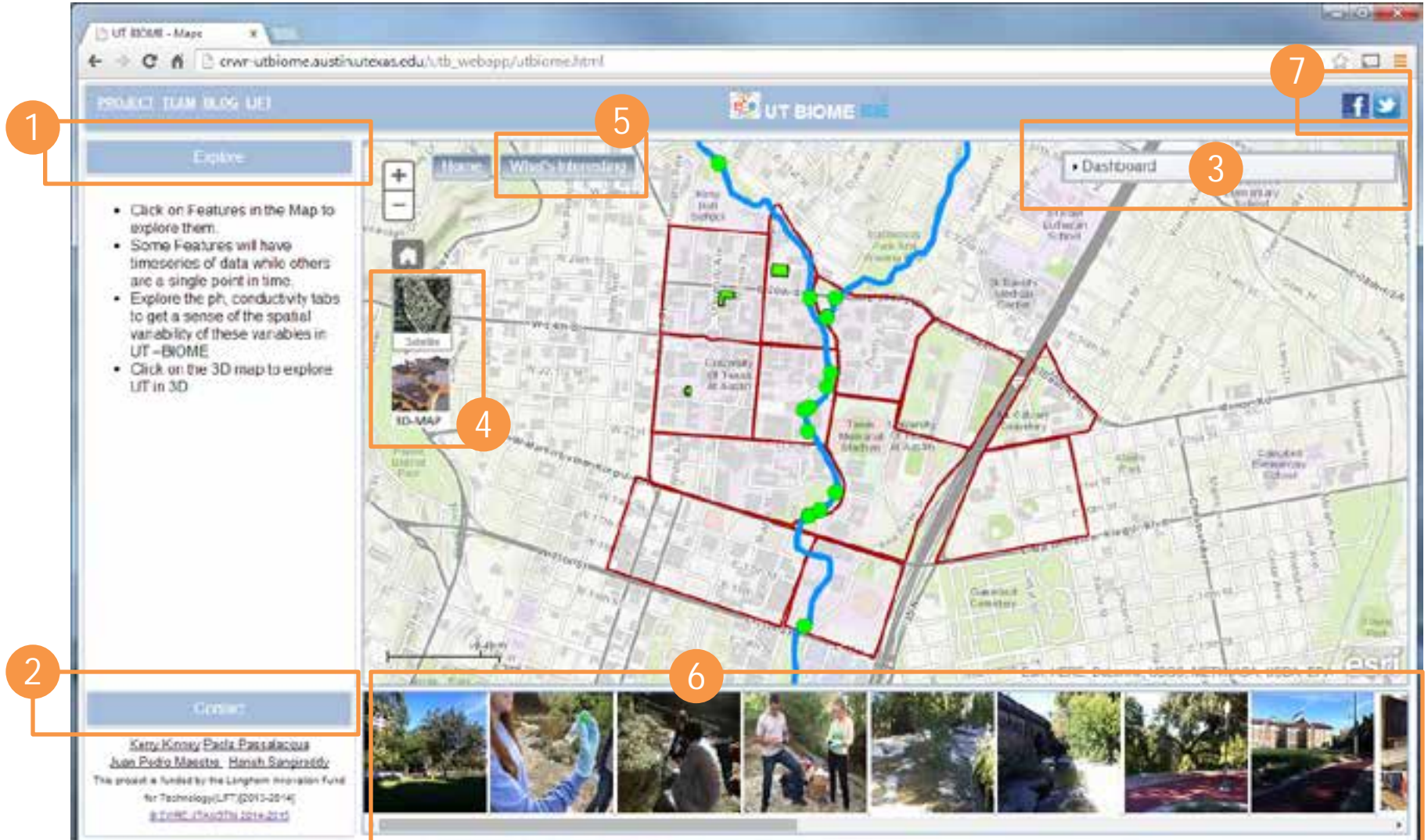

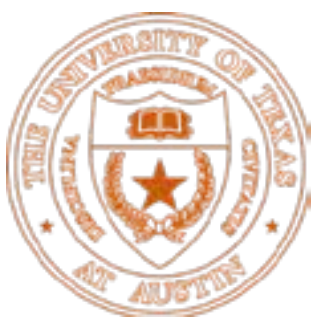

#### UTBIOME MAP components -1

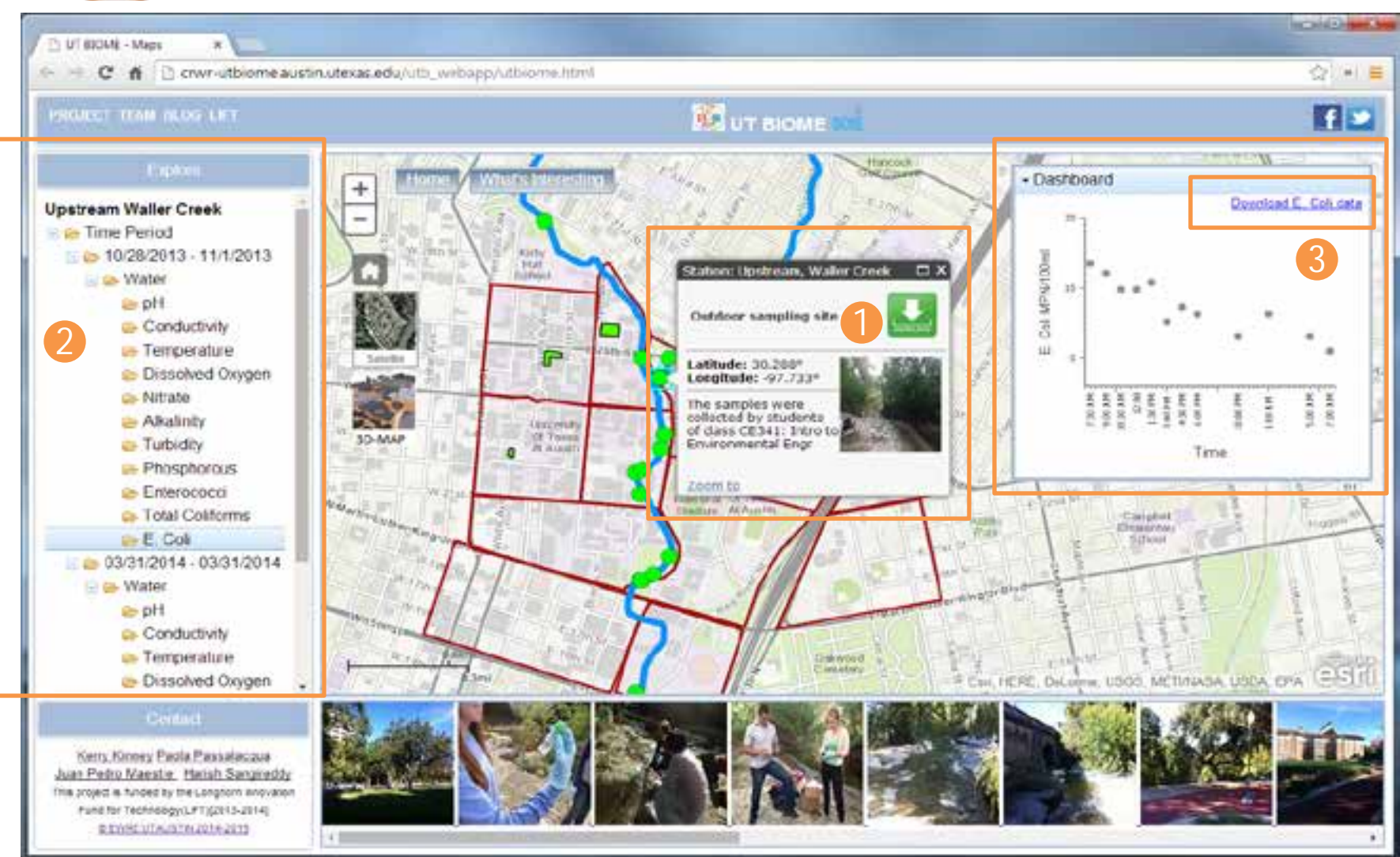

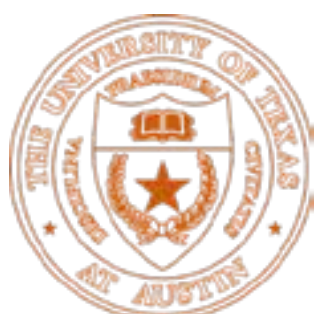

#### UTBIOME Map components -2

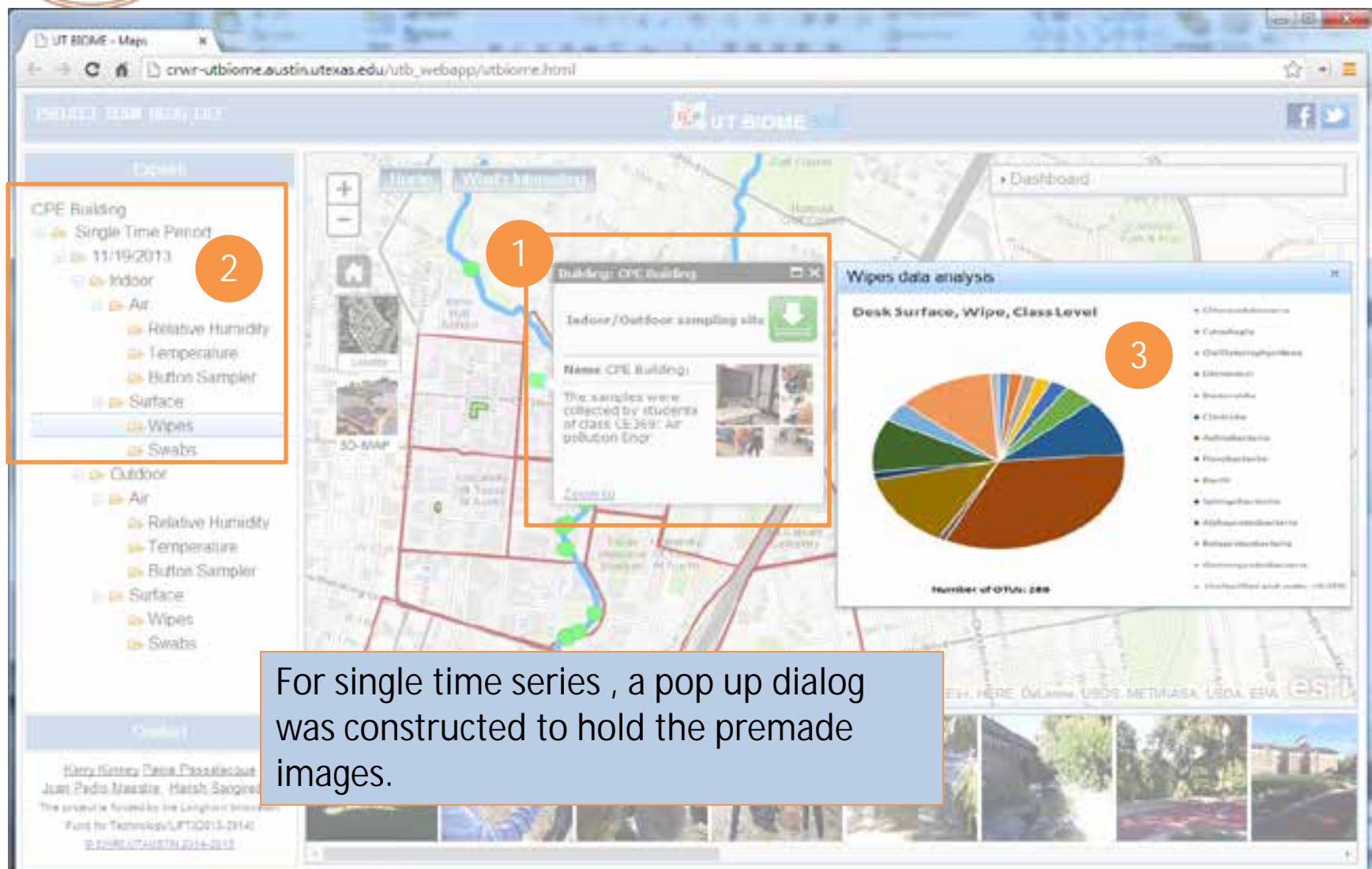

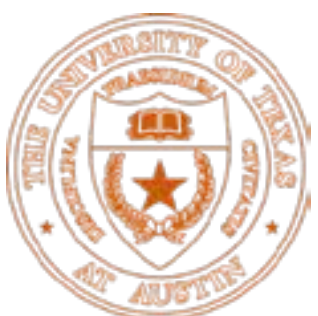

#### What's interesting: Biome spheres

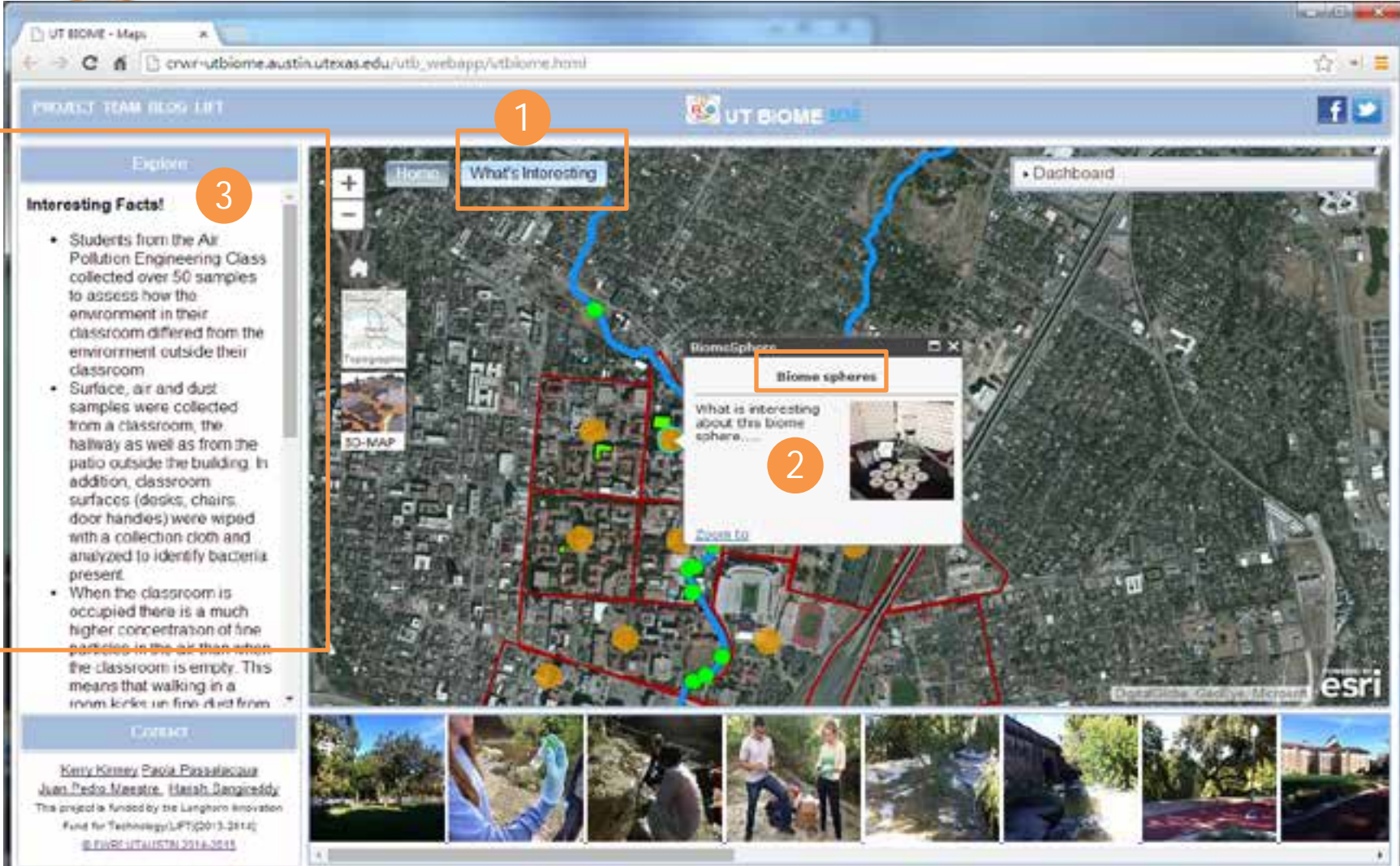

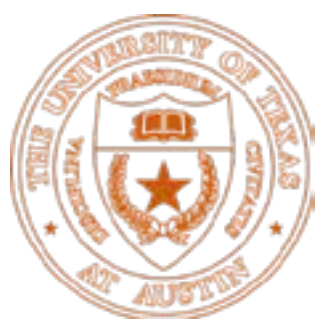

#### UTBIOME – Image Gallery

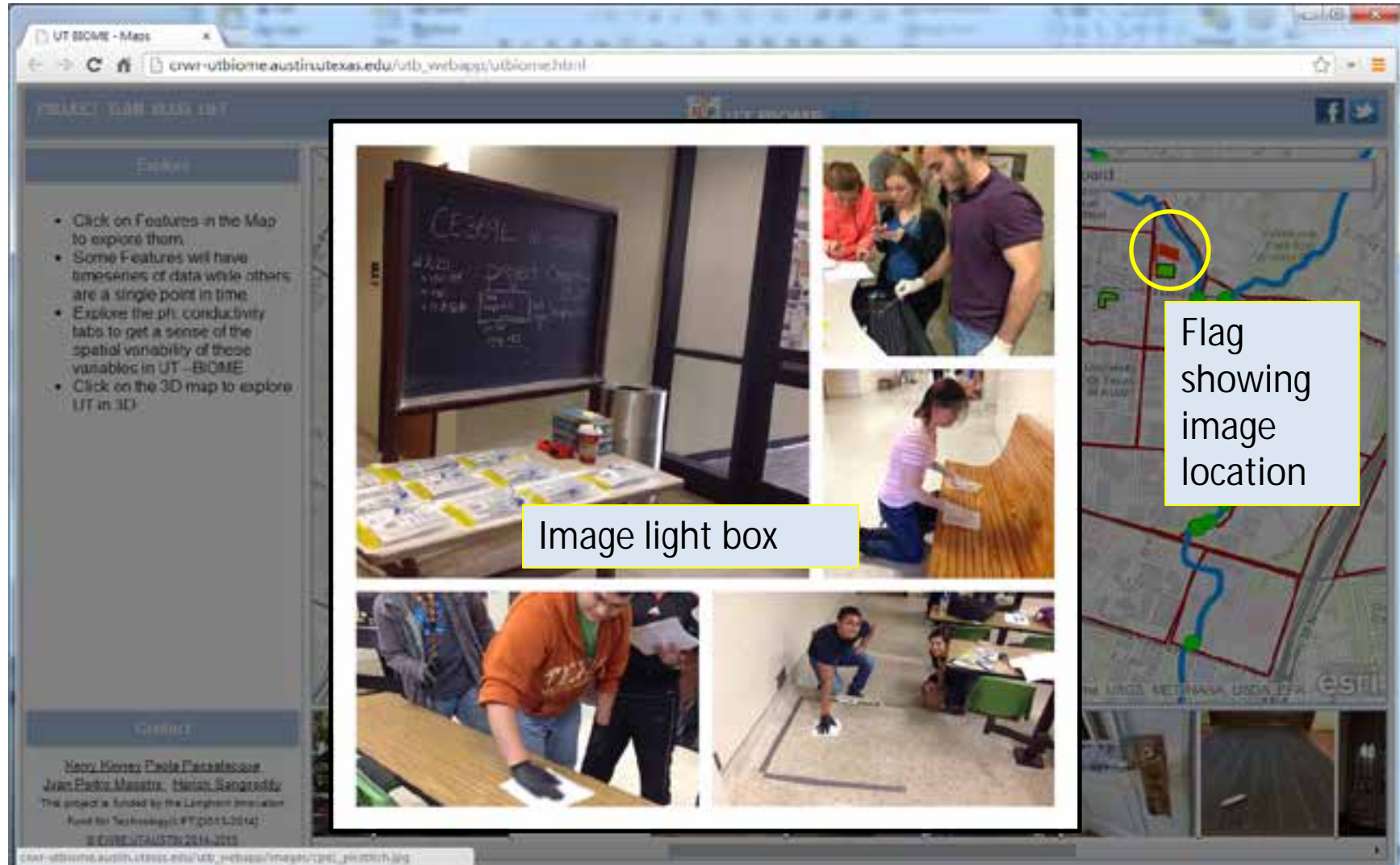

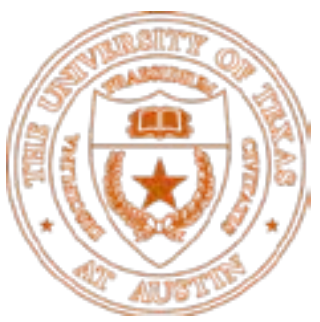

# UTBIOME – 3D

- The 3D buildings were obtained from City of Austin as KML files. [ftp://ftp.ci.austin.tx.us/GIS-Data/Regional/coa\\_gis.html](ftp://ftp.ci.austin.tx.us/GIS-Data/Regional/coa_gis.html)
- The KML files were converted into Multipatch objects using ArcGIS desktop.
- The lidar elevation raster was acquired by Mandli communications and made available to UT Austin students and faculty as part of the Digital campus initiative.
- The 3D scene was created in ArcScene and was converted to a 3D web scene using the export to 3D web scene Geo processing tool. [http://downloads.esri.com/support/whitepapers/ao\\_/J102](http://downloads.esri.com/support/whitepapers/ao_/J10223_Exporting_ArcScene_Docs_to_3D_Web_Scene.pdf) [23\\_Exporting\\_ArcScene\\_Docs\\_to\\_3D\\_Web\\_Scene.pdf](http://downloads.esri.com/support/whitepapers/ao_/J10223_Exporting_ArcScene_Docs_to_3D_Web_Scene.pdf)

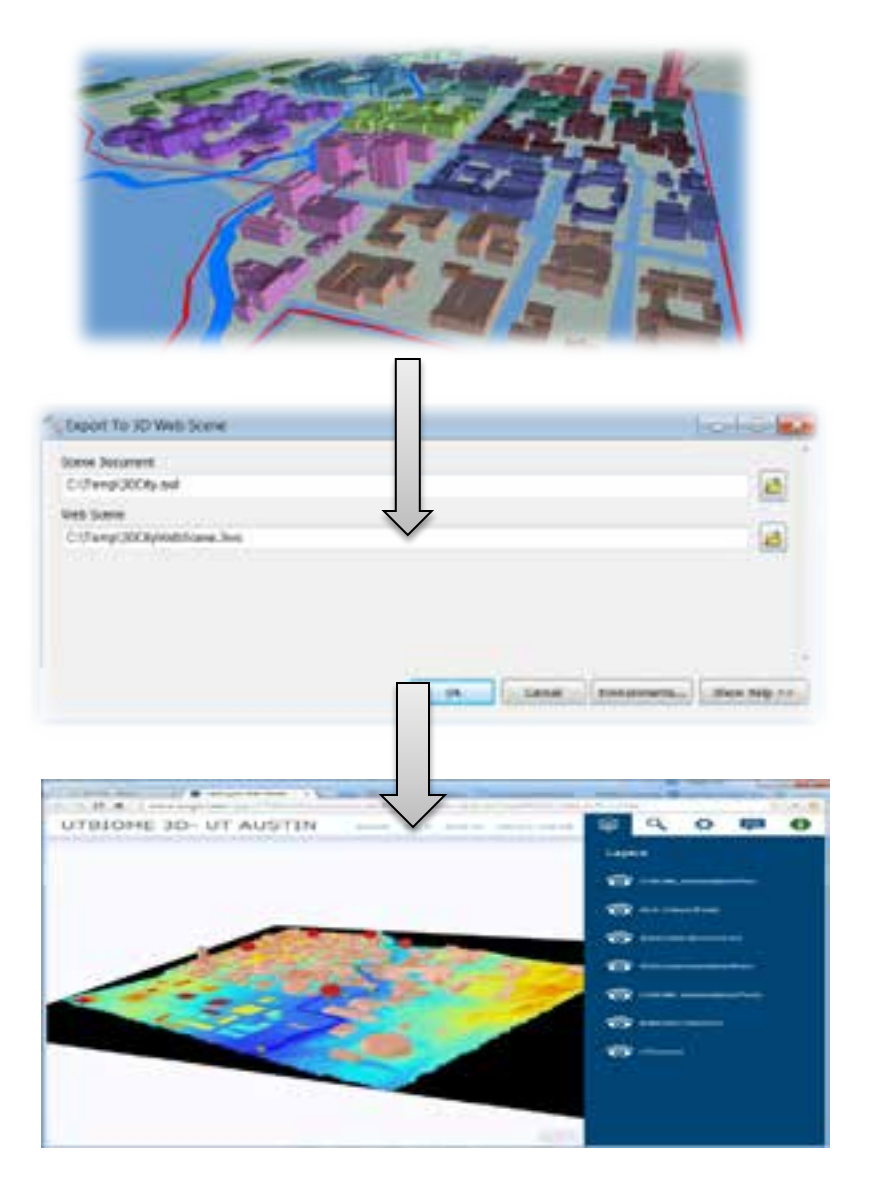

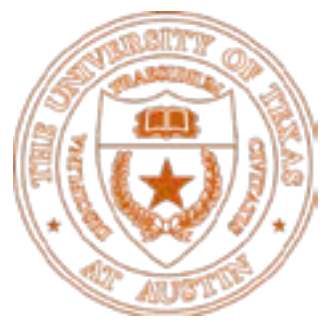

#### UTBIOME in 3D

<http://www.arcgis.com/apps/CEWebViewer/viewer.html?3dWebScene=4cdc5ee7aa0f42bfa3abbc2c91cc204e>

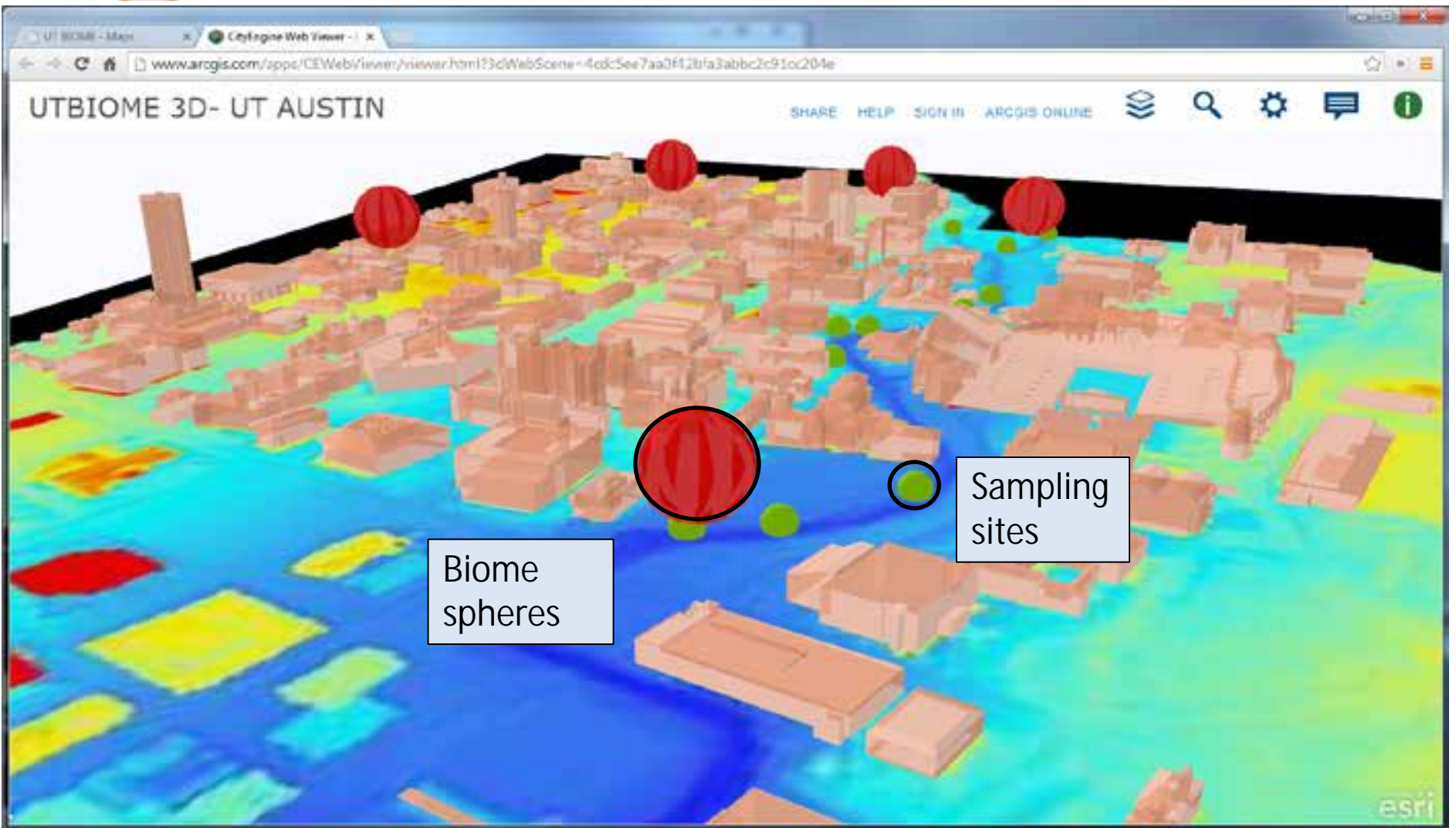

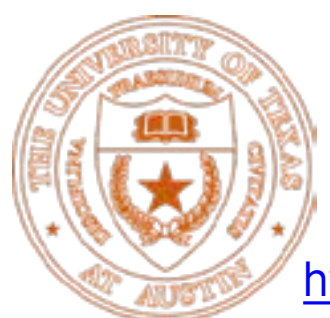

#### UT BIOME - Home

#### [http://crwr-utbiome.austin.utexas.edu/utb\\_webapp/utbiomehome.html](http://crwr-utbiome.austin.utexas.edu/utb_webapp/utbiomehome.html)

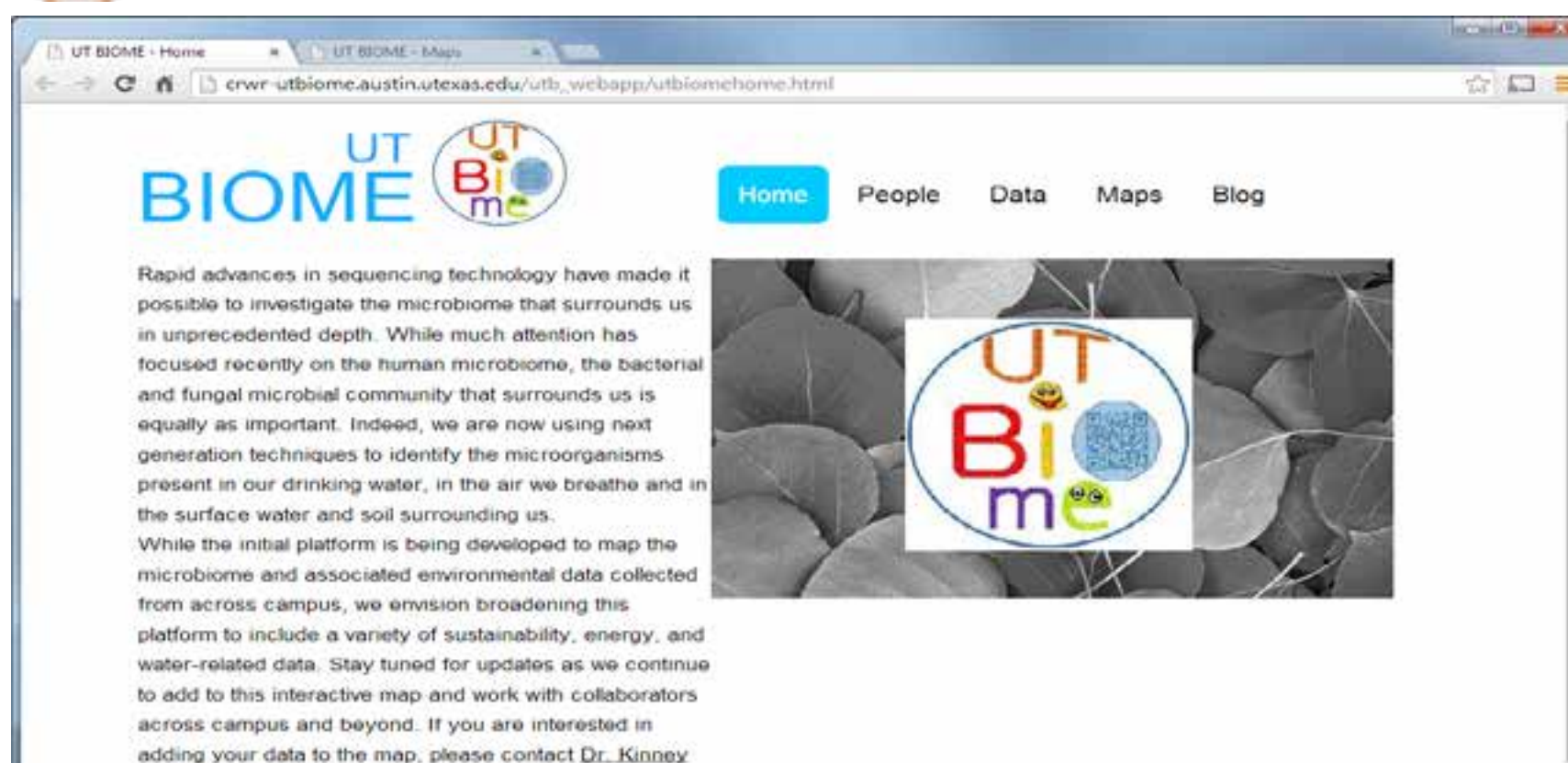

#### **UTBIOME**

or Dr. Passalacqua

The effect of climate change on microbial diversity, the interactions between human occupation and the microbiome present in buildings, the rich microbial community present in surface water, tap water and even reused water can now be explored in new ways. However, much of this data is difficult to access for our students and even for fellow researchers who are interested in investigating the environmental, health and ecological implications of this newfound diversity of

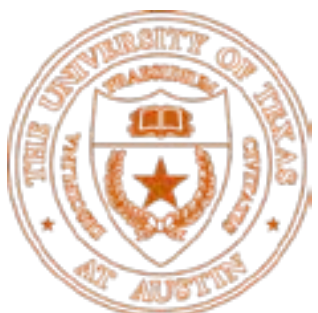

#### UTBIOME Data

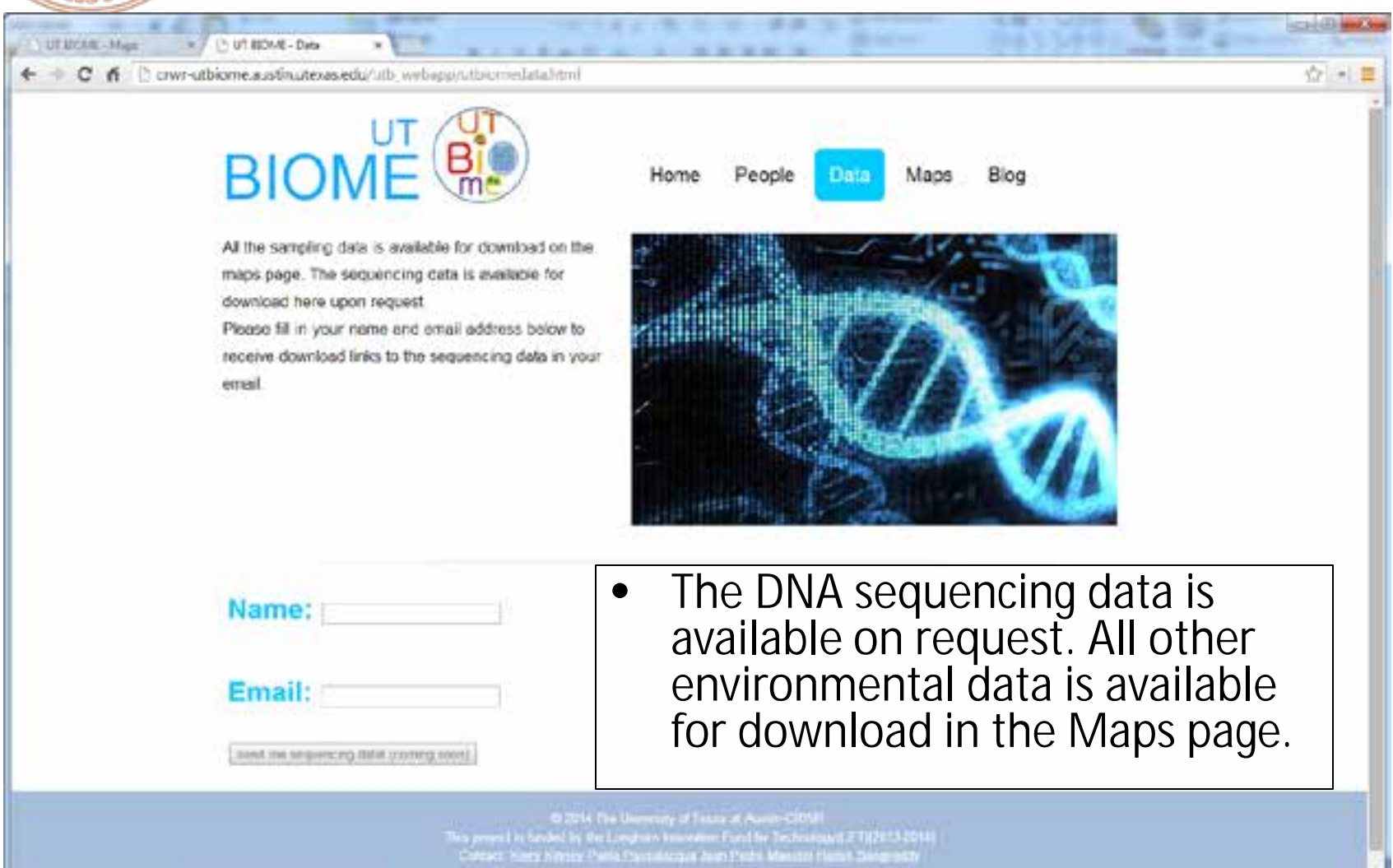

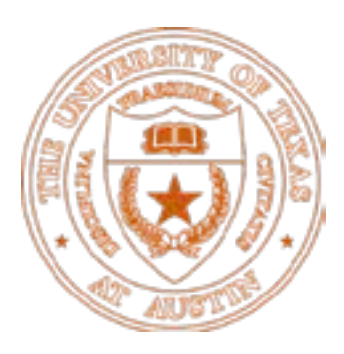

#### UTBIOME -Social Media

#### Twitter.com **@UTBiome** Facebook.com/**UTBiome**

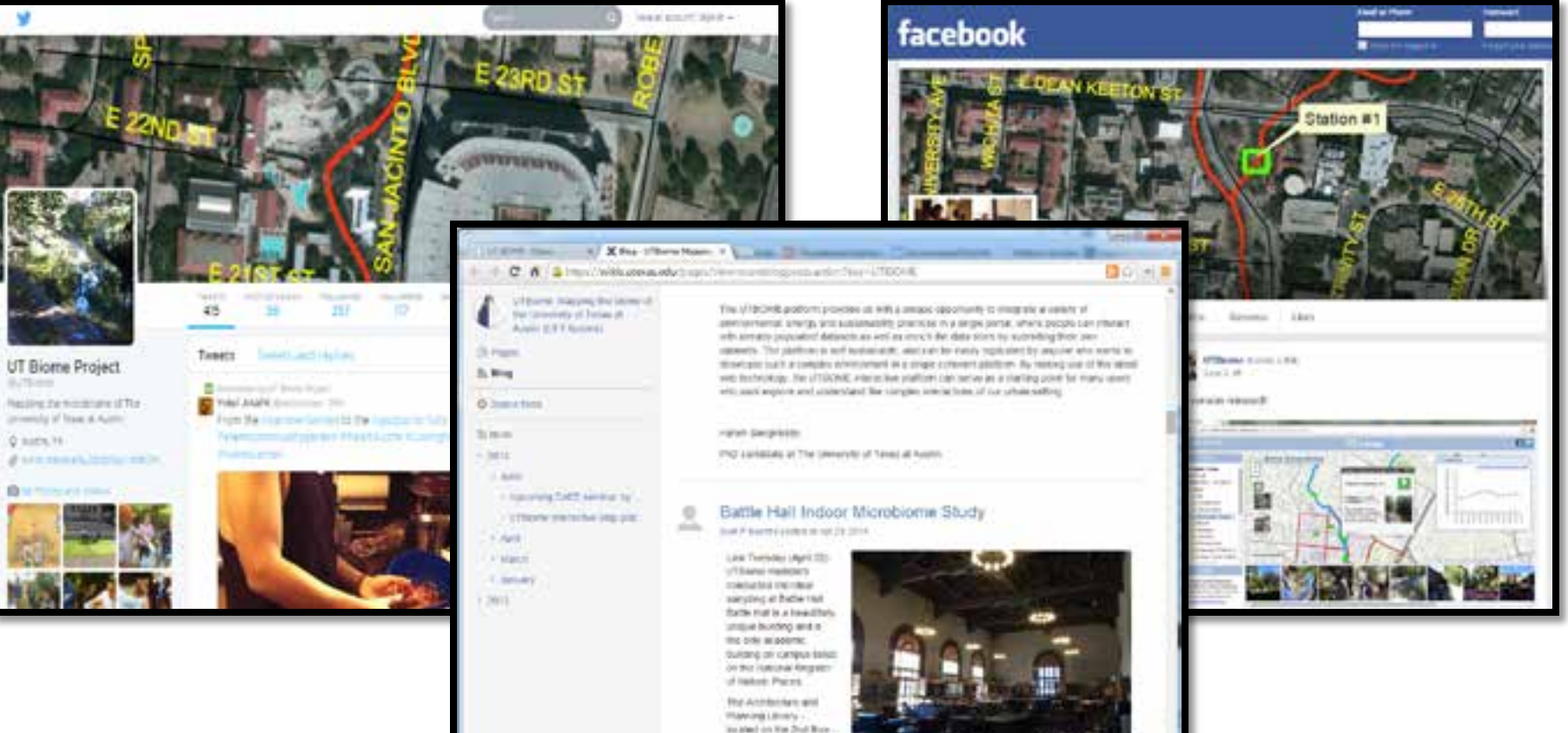

**Blog in Wikis.utexas.edu @UTBiome**

or since of the Stand points of the Eugenity's next than a

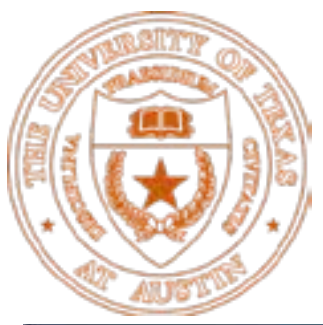

#### UTBIOME - Team

[http://crwr-utbiome.austin.utexas.edu/utb\\_webapp/utbiometeam.html](http://crwr-utbiome.austin.utexas.edu/utb_webapp/utbiometeam.html)

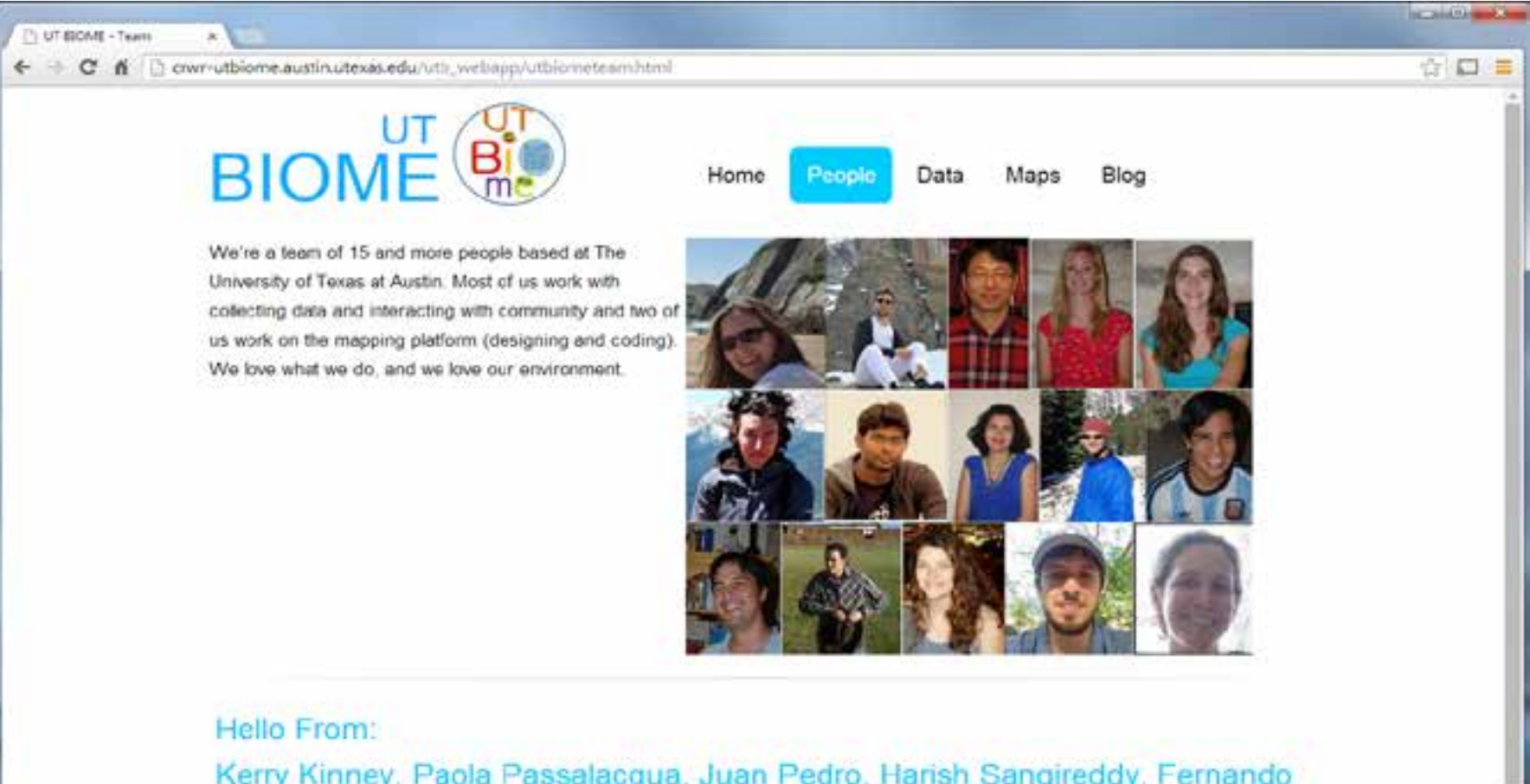

Kerry Kinney, Paola Passalacqua, Juan Pedro, Harish Sangireddy, Fernando Almada Calvo, Stephen Curtis Feronti, Felipe Gutierrez, Shahana Khurshid, Chloe A. Woolridge, Alexandra Caya, Eric Hersh, Michal C Ziv-El, Richard Corsi, Lynn Katz, Jay Banner

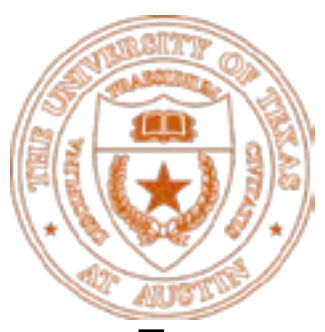

# Conclusion and Future

- Expand Engagement Across Campus and Beyond to City of Austin and other Campuses – Partners?
- Bridge Gap between GIS framework and BIM framework with visualization tools.
- Extend Scope to Map Other Sustainability, Energy and Health Metrics.

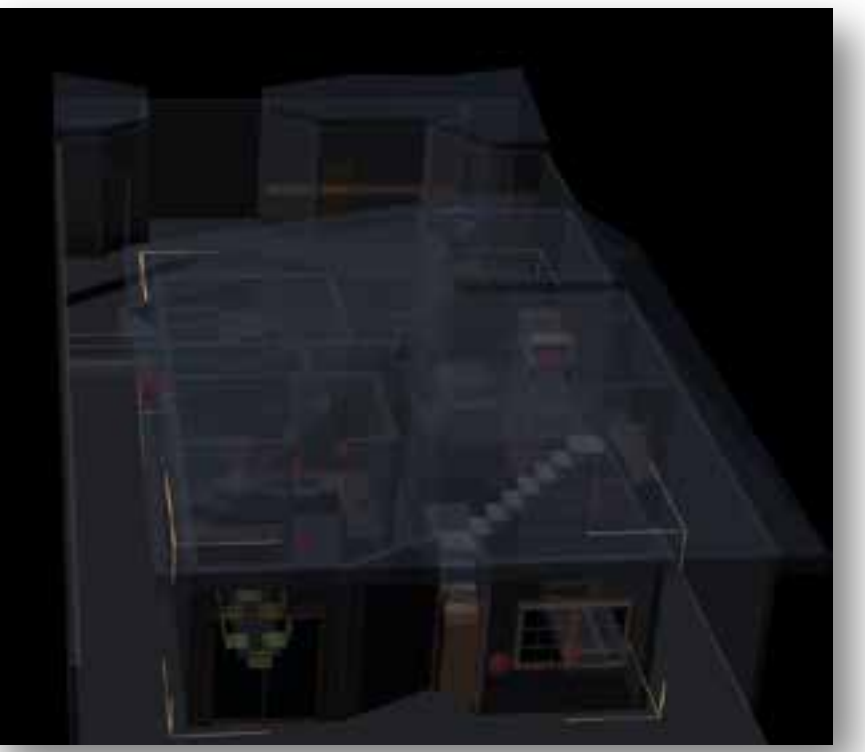

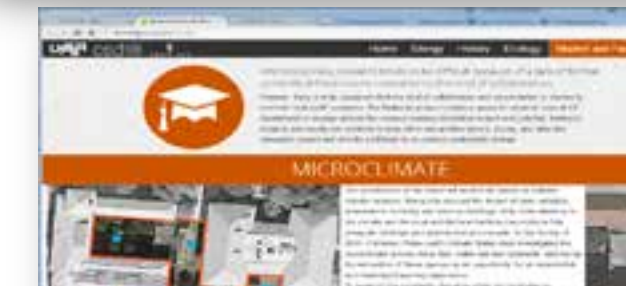

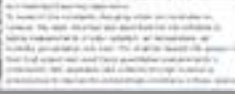